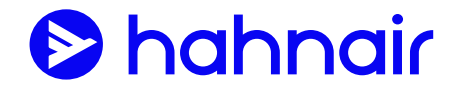

## ADM-Regelung

## *Hahnair Reservation & Ticketing*

## **Bitte befolgen Sie die nachstehenden Anweisungen, um die Ausstellung von ADMs zu vermeiden:**

- Der Validating Carrier und der Ticketing Carrier müssen identisch sein, um die korrekten YQ/YR-Zuschläge automatisch zu berechnen. Wenn Hahnair nicht als Validating Carrier im Fluggastdatensatz (PNR) angegeben ist, kann das unter anderem zur falschen Berechnung von YQ/YR Zuschlägen führen.
- Automatisch berechnete Spezialtarife (private fares): Der ausstellende Reisebüromitarbeiter muss alle anwendbaren Richtlinien hinsichtlich des ausgewählten Flugpreises und vor allem mögliche Einschränkungen beachten. Bei IT-/Nego-/Gruppen-Tarifen auf HR-Dokumente ist vor dem Ticketing eine schriftliche Genehmigung des ausführenden Luftfrachtführers von dem ausstellenden Reisebüro einzuholen.
- Ausstellung von Airpass-Tarifen: Bitte befolgen Sie die Tarifbedingungen des jeweiligen Airpass Tarifs und lassen Sie vom Tarifinhaber bestätigen, dass Ticketing auf HR-Dokumente zulässig ist (sofern nicht ausdrücklich in den Tarifbestimmungen erlaubt). Bitte erfassen Sie die anwendbaren Steuern und Gebühren wie üblich mit den entsprechenden Tax-Codes. Der Kerosinzuschlag (Q-Surcharge) muss, falls anwendbar, in die Berechnung mit aufgenommen werden. Weitere Informationen finden Sie auf unserer Website unter [www.allairpass.com.](http://www.allairpass.com/)
- Ausstellung veröffentlichter Flugtarife: Vor Ausstellung eines Tickets sind die geltenden Verkaufsbeschränkungen in den Tarifregeln zu berücksichtigen. Bitte beachten Sie, dass zahlreiche Back-Office-Tools die geltenden Verkaufsbeschränkungen der Tarifregeln nicht beachten. Ein automatisch berechneter Flugpreis entbindet die Reisebüromitarbeiter nicht von ihrer Pflicht, die Tarifregeln grundsätzlich zu prüfen und zu beachten.
- Es ist möglich, dass der Status der Coupons nicht automatisch von der ausführenden Fluglinie auf "used" ("F oder E") gesetzt wird. Das hängt von den unterschiedlichen Reservierungssystemen der betroffenen Fluglinien und der Check-in-Systeme der Abfertigungsgesellschaften (Handling Agents) ab. Generell möchten wir Sie bitten, eine Rückerstattung nur auf Anfrage des Passagiers gemäß der IATA-Bestimmung 830a vorzunehmen. Bitte stellen Sie hierzu einen Erstattungsantrag (RA, Refund Application) über BSP-Link aus.
- Hahnair darf auch über die in der Reso 850m festgehaltenen neun Monate nach dem letzten Reisedatum / Erstattungsdatum hinaus ADMs ausstellen, wenn der Anspruch nicht verjährt ist. Dies stellt die effizienteste Vorgehensweise für beide Seiten dar, den Reisebüromitarbeiter sowie Hahnair. Bei Uneinigkeit können Sie Ihren Widerspruch innerhalb von 15 Tagen über BSP Link einlegen. Die Abrechnung findet dann außerhalb des BSP über eine Rechnung statt.

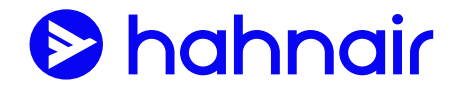

## **Gebühren für ADM-Ausstellung - 30 EUR je Ticket**

Zum Beispiel:

- für falsch berechnete Rückerstattungen
- für fälschlich erfolgte Neuausstellungen
- für fälschlich erhobene Provisionen
- für die Verwendung eines HR-Dokuments (169) für Carrier und Tarife, die nicht ausdrücklich auf unserer Internetseite [www.hahnair.com](http://www.hahnair.com/) genannt werden
- für die Verwendung eines HR-Dokuments (169) für Carrier, die nicht den IATA-Vorschriften für die Auswahl der Ticketing-Airline (IATA Handbuch für Reisevermittler, Resolution 852, Paragraph 2) entsprechen
- für vollständig erstattete, nicht erstattungsfähige Flugpreise aufgrund von Flugannullierung ohne beigefügte PNR-Historie oder entsprechende Berechtigung der betreffenden Airline
- die ADM-Gebühr wird im Fall der Erstattung verdreifacht (= 90,00 Euro pro Ticket), auch wenn der Passagier mit dem Ticket gereist ist